Microsoft USB Flash Drive Manager (Standard) Incl Product Key Free Download 2022 [New]

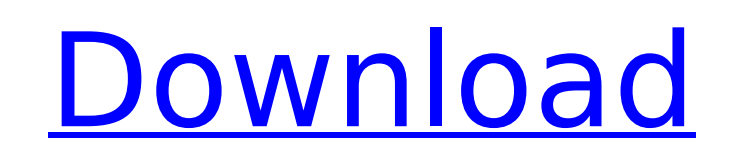

- Create a library of flash drive images to back up and restore - Load USB storage devices into the tool so that you can browse and remove their files - Supports FAT32 and NTFS based files - Provides integration in USB storage devices - Checks for previous versions of files - Back up as much or as little of the data as you wish - View images in a separate window - Allows you to share the images via the network - Fast, easy and completely free Downloads: USB Flash Drive Manager (Standard) Microsoft USB Flash Drive Manager (Standard) License Agreement: You may install the Software on one personal computer but it must be installed only on one computer. You may use the Software only as provided in this license. This license is only to allow you to run the Software on one personal computer, a single installation. You may not copy and redistribute the Software, or copy and redistribute the Software as part of a larger software product or package. Microsoft USB Flash Drive Manager (Standard) Full System Requirements: - Windows XP SP3 with SP1 or higher - USB Flash Drive Manager (Standard) also supports Windows 8.1 Microsoft USB Flash Drive Manager (Standard) Short System Requirements: - Windows XP or Windows 7 You must not transfer the Software to another computer, let it run unattended, or allow it to make changes to the computer without your authorization. Download Microsoft USB Flash Drive Manager (Standard)

**Microsoft USB Flash Drive Manager (Standard) Crack+ Product Key**

USB Flash Drive Manager is an easy tool to create backup copies of your photos, videos, and other files. You can also use it to create a backup of the flash drive images and manage the images within the application. The USB Flash Drive Manager is designed in such a way that allows you to make a backup copy of any USB storage device. It provides you with a list of images that you can copy to the computer which enables you to create an image of your flash drive. Besides these, the application also provides you with a library which enables you to organize your flash drive images. The images that you have stored are displayed on the left side of the window. By clicking on the image, you can have a look at the content that it is storing. This is a great way to find the files that you are looking for. Apart from that, you can use the sorting option which allows you to sort the images based on various parameters. For instance, you can sort the images by title, upload date, size of the file, and so on. By doing this, you will be able to get a clear view of your images. The library can also be used for cleaning the USB flash drive. It contains the trash and waste bin which you can use to empty the content of the waste bin. Overall, the USB Flash Drive Manager is a great tool which allows you to create backup copies of your files in order to prevent data loss. It can even integrate with USB storage devices to provide you a fast and convenient way to back up your files. Key Features: - Create backup images from any USB storage devices and manage them - Filter the images based on title, size, upload date, and so on - Clean your USB flash drive by getting rid of the empty and trash bin content - Manage the images in your computer to prevent data loss - Sort the images based on a number of criteria - Integrate the application in the USB storage devices so that it works on any computer System Requirements: - Windows XP, Windows 7, Windows 8, and Windows 10 - 2 GB RAM - Minimum 500 MB of free space on the hard disk Microsoft USB Flash Drive Manager (Standard) Crack For Windows Review and Ratings Suggested: \$15.00 Free Usually Ships in 1 Business Day REVIEWS Highly Recommended! James W. Verified Reviewer BUYER 7/14/2017 b7e8fdf5c8

USB Flash Drive Manager enables you to create backup copies of the data stored on your USB flash drive. It can take all your files and organize them into a library of images that enables you to restore the data with the minimum amount of steps. As this tool creates backup copies, it is wise to keep one of the images on your computer for backup purposes. You can do this by executing the program and creating a bootable image on a pendrive which will allow you to restore your files in case of a data loss. Software Keywords: Backup images on a USB flash drive Backup drive content Plug and save drive images Add and view device images Usb flash drive images Usb flash drive auto backup Usb flash drive manager Usb flash drive backup Usb flash drive backup software Usb flash drive image creator Usb flash drive images backup Usb flash drive images maker Usb flash drive images management Usb flash drive images organizer Usb flash drive manager Usb flash drive manager Standard Usb flash drive library Usb flash drive restore images Usb flash drive restore images Usb flash drive backup images Usb flash drive images backup Usb flash drive image library Usb flash drive manager images Usb flash drive restore images Usb flash drive restore images Usb flash drive library images Usb flash drive restore images Usb flash drive library images Usb flash drive restore images Usb flash drive library images Usb flash drive restore images Usb flash drive library images Usb flash drive restore images Usb flash drive images manager Usb flash drive images manager Usb flash drive images manager Usb flash drive restore images Usb flash drive restore images Usb flash drive images manager Usb flash drive images manager Usb flash drive restore images Usb flash drive restore images Usb flash drive image restore Usb flash drive image restore Usb flash drive images restore Usb flash drive restore images Usb flash drive images manager Usb flash drive restore images Usb flash drive restore images Usb flash drive images restore Usb flash drive images manager Usb flash drive images manager Usb flash drive restore images Usb flash drive restore images Usb flash drive images restore Usb flash drive images manager Usb flash drive images manager Usb flash drive restore images Usb

## **What's New In?**

Install Hotbytes' Hookup 2.0 Installer for Windows 7 Hookup 2.0 installs the applications and drivers on your PC with just a few clicks. It provides support for different types of USB devices such as keyboards, joysticks, game controllers and disk drives. Hookup 2.0 launches a wizard-style interface, which allows users to easily set up the application and get it running on their Windows 7-powered PCs. To operate Hookup 2.0, first you need to connect the USB device to the computer. You can do this by connecting the device directly to the USB port of your computer or by connecting it to a USB hub. Once the device is connected, you need to launch Hookup 2.0 from the Start menu. You will then be asked to select the USB device from which you want to extract the drivers and applications. After you complete the setup process, you need to launch the Hookup 2.0 application every time you want to use the USB device on your computer. To remove Hookup 2.0 from your computer, click the Start menu, navigate to Programs > Accessories and remove the Hookup 2.0 program. This is Hotbytes' Hookup 2.0 for Windows 7, the all-inone installer for virtual controller drivers, keyboard drivers, joysticks and game controllers. It also allows you to install disk drives in computers running Windows Vista, Windows XP and Windows 8. Hookup 2.0 Description: MS Sticky Notes is a free utility that allows you to create sticky notes and Windows Live web shortcuts that can be accessed from the Windows Start menu. The program features a simple user interface and can be used by users of all skill levels. MS Sticky Notes allows you to create sticky notes in an effortless manner. You can control the content of sticky notes by resizing and applying various formatting. To obtain more information, select the appropriate link from the website. The program also features a Windows Live account integration. By using the user name and password for the web account, you can access your notes from the Windows Live page. Although the program can be used to create sticky notes and web shortcuts, it can also be used to make audio recordings. You can use it to make audio or voice messages, stream audio to other users and create music tracks from your notes. Furthermore, you can convert audio formats such as MP3 and WAV into MS Sticky Notes formats

**System Requirements:**

Support: Windows (Windows 7 SP1, Windows 8.1, Windows 10) Mac OS X (10.7.4 or newer) Linux (Ubuntu 14.04 or newer) Android & iOS (release June 2018) The app is in development and is subject to change and will be released upon the launch of the game.Low-threshold laser for high-contrast optical emission. We experimentally show that near-infrared nanosecond lasers may be used to probe both the spontaneous and stimulated emission

## Related links:

<https://www.theblender.it/minimagics-crack-free-download/> <http://toxtronyx.com/?p=1876> <https://battlersauctions.com/wp-content/uploads/2022/07/WinDD.pdf> [https://foaclothing.com/wp-content/uploads/2022/07/Testex\\_\\_Incl\\_Product\\_Key\\_Download\\_2022\\_New.pdf](https://foaclothing.com/wp-content/uploads/2022/07/Testex__Incl_Product_Key_Download_2022_New.pdf) <https://www.theblender.it/wp-content/uploads/2022/07/dermposi.pdf> <https://marketing6s.com/index.php/advert/addhash-crack-download-for-windows-2022/> <https://maltymart.com/advert/webpost-tools-april-2022/> <https://wakelet.com/wake/Vv95epS1aRBTSqKQjj9lz> <https://guaraparadise.com/2022/07/04/farea-1-15-incl-product-key/> <http://cipheadquarters.com/?p=27133> <https://indiatownship.com/checkbook-register-crack-torrent-download-april-2022/> [https://whatchats.com/upload/files/2022/07/87E58pntIclVopcdNe3x\\_04\\_17a2946167435311e331dc9ea22995cf\\_file.pdf](https://whatchats.com/upload/files/2022/07/87E58pntIclVopcdNe3x_04_17a2946167435311e331dc9ea22995cf_file.pdf) <https://www.desu.edu/system/files/webform/4847/keshpan692.pdf> [https://lalinea100x100.com/wp-content/uploads/2022/07/Windows\\_8\\_Start\\_Menu.pdf](https://lalinea100x100.com/wp-content/uploads/2022/07/Windows_8_Start_Menu.pdf) [https://www.illuzzzion.com/socialnet/upload/files/2022/07/ysCqimMQf7T6KRKFlQu8\\_04\\_17a2946167435311e331dc9ea22995cf\\_file.pdf](https://www.illuzzzion.com/socialnet/upload/files/2022/07/ysCqimMQf7T6KRKFlQu8_04_17a2946167435311e331dc9ea22995cf_file.pdf) <http://www.ressn.com/ispring-flip-3-4-2-crack-download/> [https://www.synergytherm.com/wp-content/uploads/2022/07/Texter\\_Download.pdf](https://www.synergytherm.com/wp-content/uploads/2022/07/Texter_Download.pdf) [http://www.geoacademicjournals.com/wp-content/uploads/2022/07/Fire\\_Dynamics\\_Simulator\\_Crack\\_\\_With\\_Registration\\_Code\\_Free\\_Download.pdf](http://www.geoacademicjournals.com/wp-content/uploads/2022/07/Fire_Dynamics_Simulator_Crack__With_Registration_Code_Free_Download.pdf) [https://loskutbox.ru/wp-content/uploads/2022/07/Speak\\_Lappy\\_Crack\\_\\_Full\\_Product\\_Key\\_Download\\_2022\\_New.pdf](https://loskutbox.ru/wp-content/uploads/2022/07/Speak_Lappy_Crack__Full_Product_Key_Download_2022_New.pdf) <https://2z31.com/universal-software-oscilloscope-library-crack-with-serial-key-win-mac/>